## **Örnek 13**

## **Senaryo :**

Bir sinema salonu olarak bilet alan müşterilere e-arşiv faturası kesip gönderelim.

Örnekler diadevdays sunucusu üzerinde çalışmaktadır.

## **Örnek Kod (python):**

```
# coding=utf-8
import simplejson
import treq
import base64
import urllib2
from datetime import datetime
wsAdresMain = 'https://diadevdays.ws.dia.com.tr/api/v3/'
firma kodu = 4donem kodu = 1apikey = "773f9085-9dc8-4f50-b34d-f7b56da33b5f"
def callWs(wsAdres, postBody):
     try:
         postBody = simplejson.dumps(postBody, cls=simplejson.JSONEncoder)
         req = urllib2.Request(wsAdres,
                           data=postBody,
                           headers={"Content-Type": "application/json"})
        content = urllib2.utilopen(req).read() except Exception, e:
         print("Exception: {}".format(repr(e)))
     wsResult = simplejson.loads(content)
     return wsResult
loginBody = {"login" :
             {"username": "ws",
              "password": "ws",
             "disconnect same user": True,
              "lang": "tr",
              "params": {"apikey": apikey}
 }
         }
loginResult = callWs(wsAdresMain + 'sis/json', loginBody)
sessionID = loginResult['msg']
if not sessionID:
```

```
 print("Login yapilamadi")
   exit(0)cariTelefonNo = raw_input("Telefon numarasi giriniz: ")
if not cariTelefonNo:
     print("Telefon numarasi girilmelidir!")
    exit(0)
cariListeleBody = {"scf_carikart_listele" :
      {"session_id": sessionID,
      "firma_kodu": firma_kodu,
      "donem_kodu": donem_kodu,
      "filters":[{"field": "ceptel", "operator": "=", "value":
cariTelefonNo}],
      "sorts": [{"field": "carikartkodu", "sorttype": "DESC"}],
     "params": \{\},
      "limit": 1,
      "offset": 0
    }
}
cariListeResult = callWs(wsAdresMain + 'scf/json', cariListeleBody)
if cariListeResult is not None and cariListeResult.get('result') and
len(cariListeResult['result']) > 0:
    cariKey = cariListeResult['result'][0][' key']
     cariEPostaBilgi = cariListeResult['result'][0]['eposta']
else:
    print("Cari bulunamadi!")
    cariAdBilgi = raw input("Ad soyad giriniz: ") cariEPostaBilgi = raw_input("Mail adresi giriniz: ")
     cariKodBody = {"sis_numara_getir" :
                     {"session_id": sessionID,
                      "firma_kodu": firma_kodu,
                      "donem_kodu": donem_kodu,
                     "table name": "scf carikart",
                      "column_name" : "carikartkodu",
                      "template_type": "CARIKART_KODU",
                      "tarih": datetime.now().strftime('%Y-%m-%d'),
                      "statu": 1,
                      "on_eki": "",
                     "subekey": 0,
                     "depokey": 0,
                     "kasakey": 0,
                      "kategori": "",
                      "efaturasenaryosu": "",
                      "eirsaliyesenaryosu": "",
                      "esmmsenaryosu": ""
 }
 }
     cariKodResult = callWs(wsAdresMain + 'sis/json', cariKodBody)
```

```
 cariKartKodu = cariKodResult['result']['kod']
     cariKartEkleBody = {"scf_carikart_ekle" :
                     {"session_id": sessionID,
                      "firma_kodu": firma_kodu,
                      "donem_kodu": donem_kodu,
                      "kart":
                              {"carikartkodu": cariKartKodu,
                              "carikarttipi": "AL",
                              "carikayitturu": "KRLS",
                              "eposta": cariEPostaBilgi,
                              "m_adresler": [{
                                          "adres1": "",
                                          "adres2": "",
                                          "adresadi": "Fatura Adresi",
                                          "adrestipi": "F",
                                          "anaadres": "1",
                                          "ceptel": cariTelefonNo,
                                          "fax": "",
                                          "ilce": "ÇANKAYA",
                                          "kayitturu": "SHS",
                                         "koordinat latitude": "0.000000",
                                          "koordinat_longitude": "0.000000",
                                          "ulkeno": "90",
                                          "verginumarasi": "",
                                          "yabanciuyruklu": "H"}],
                              "unvan": cariAdBilgi,
                              "verginumarasi": "1111111111",
                              "verilisnedeni": "",
                              "weburl": "",
                              "yabanciuyruklu": "f"}
 }
 }
     cariEkleResult = callWs(wsAdresMain + 'scf/json', cariKartEkleBody)
     print("* * * cariEkleResult: ", cariEkleResult)
     cariKey = cariEkleResult['key']
hizmetListBody = {"scf hizmetkart listele" :
         {"session_id": sessionID,
          "firma_kodu": firma_kodu,
          "donem_kodu": donem_kodu,
          "filters":[{"field": "hizmetkartkodu", "operator": "=", "value":
"000017"}],
          "sorts": "",
          "params": {"birimisimleri": True},
          "limit": 1,
          "offset": 0
 }
     }
hizmetListResult = callWs(wsAdresMain + 'scf/json', hizmetListBody)
hizmetBirimKey = hizmetListResult['result'][0]['birimkeyleri'].split('|')[0]
```

```
faturabBody = {'sis numara qetir" :} {"session_id": sessionID,
                        "firma_kodu": firma_kodu,
                        "donem_kodu": donem_kodu,
                        "table_name": "scf_fatura",
                        "column_name" : "belgeno2",
                        "template_type": "FAT_S_FATURANO",
                        "tarih": datetime.now().strftime('%Y-%m-%d'),
                        "statu": 2,
                        "on_eki": "",
                       "subekey": 0,
                       "depokey": 0,
                       "kasakey": 0,
                        "kategori": "F",
                        "efaturasenaryosu": "3",
                        "eirsaliyesenaryosu": "",
                        "esmmsenaryosu": ""
 }
 }
faturaNoResult = callWs(wsAdresMain + 'sis/json', faturaNoBody)
print("* * * faturaNoResult: ", faturaNoResult)
faturaNo = faturaNoResult['result']['kod']
faturaEkleBody = \{"scf fatura ekle":
                       {"session_id": sessionID,
                        "firma_kodu": firma_kodu,
                        "donem_kodu": donem_kodu,
                        "kart":
{1 \over 2} and {1 \over 2} and {1 \over 2} and {1 \over 2} and {1 \over 2} and {1 \over 2} and {1 \over 2} and {1 \over 2} "wsearsiventegratoreilet": True,
                               " key scf carikart": cariKey,
                               "_key_scf_carikart_adresleri":
{'_key_scf_carikart':cariKey},
                               " key scf odeme plani": {"kodu": "002"},
                              " key sis depo source": {"depokodu": "BE001"},
                              " key sis doviz": {"adi": "TL"},
                                key sis doviz_raporlama": {"adi": "TL"},
                              " key sis_sube_source": {"subekodu": "BE001"},
                               "_key_krg_firma": {"kodu": "00000001"},
                               "aciklama1": "",
                               "belgeno": "000012",
                               "belgeno2": faturaNo,
                               "dovizkuru": "1.000000",
                               "earsivgonderimeposta": cariEPostaBilgi,
                               "earsivgonderimsekli": "E",
                               "earsivodemetarihi":
datetime.now().strftime('%Y-%m-%d'),
                               "efatalias": "",
                               "efaturasenaryosu": "3",
                               "efaturatipkodu": "SATIS",
                               "efaturavergimuafiyetkodu": "",
```

```
 "efaturavergimuafiyetsebebi": "",
                             "fisno": "WS000001",
                             "kargogonderimtarihi":
datetime.now().strftime('%Y-%m-%d'),
                             "konsinyeurunfaturasi": "f",
                             "m_kalemler": [{
                                         "_key_kalemturu": {"hizmetkartkodu":
"000017", "aciklama": "Sinema Bileti"},
                                         "_key_scf_kalem_birimleri":
hizmetBirimKey,
                                         "_key_scf_odeme_plani": {"kodu":
"002"},
                                        " key sis depo source": {"depokodu":
"BE001"},
                                        " key sis doviz": {^{\circ}} adi": "TL"},
                                         "anamiktar": "2.000000",
                                         "birimfiyati": "50.000000",
                                         "dovizkuru": "1.000000",
                                         "kalemturu": "HZMT",
                                         "kdv": "8.000000",
                                         "kdvdurumu": "H",
                                         "miktar": "2.000000",
                                         "sirano": 10,
                                         "yerelbirimfiyati": "50.000000"}],
                             "mustahsil_tamam": "f",
                             "odemeislemli": "t",
                             "raporlamadovizkuru": "1.000000",
                             "saat": datetime.now().strftime('%H:%M:%S'),
                             "sevkadresi1": "Üniversiteler Mh. ODTÜ
Teknokent",
                             "sevkadresi2": "Silikon Blok",
                             "sevkadresi3": "Çankaya ANKARA",
                             "tarih": datetime.now().strftime('%Y-%m-%d'),
                             "turu": 2
 }
 }
 }
faturaEkleResult = callWs(wsAdresMain + 'scf/json', faturaEkleBody)
print("* * * faturaEkleResult: ", faturaEkleResult)
```
From: <https://doc.dia.com.tr/> - **DİA Doc**

Permanent link: **[https://doc.dia.com.tr/doku.php?id=gelistirici:wsapi:devdaysornek\\_8](https://doc.dia.com.tr/doku.php?id=gelistirici:wsapi:devdaysornek_8)**

Last update: **13/06/2023 06:11**

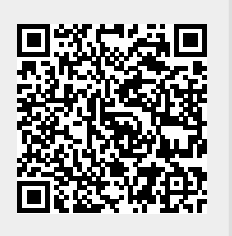